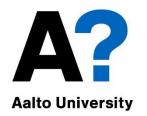

## User authentication

#### **Tuomas Aura** CS-C3130 Information security

Aalto University 2023

## Outline

- 1. Password storage on server
- 2. Password guessing attacks
- 3. Entropy and password strength
- 4. Other password security issues
- 5. Better user authentication?
- Physical authentication tokens, two-factor authentication

## User authentication

- Verifying user identity
- Needed for access control and auditing access control = authentication + authorization
- User authentication is based on credentials
  - Password, key, smart card etc.

Something you know, something you have, or something you are

## Username and password

- Password and PIN code are the most common types of authentication credentials
- Password is a shared secret between the user and computer system
  - Limitations arise from the reliance on human memory and input methods, and from the lack of cryptographic computing capability in humans
- What attacks are there against passwords?

#### **PASSWORD STORAGE ON SERVER**

## Storing passwords on server

- Assume that your password database is public!
  - Unix /etc/passwd is traditionally world readable
  - Attackers often read server files or database tables
     e.g. with SQL injection
- How to store in a public database?

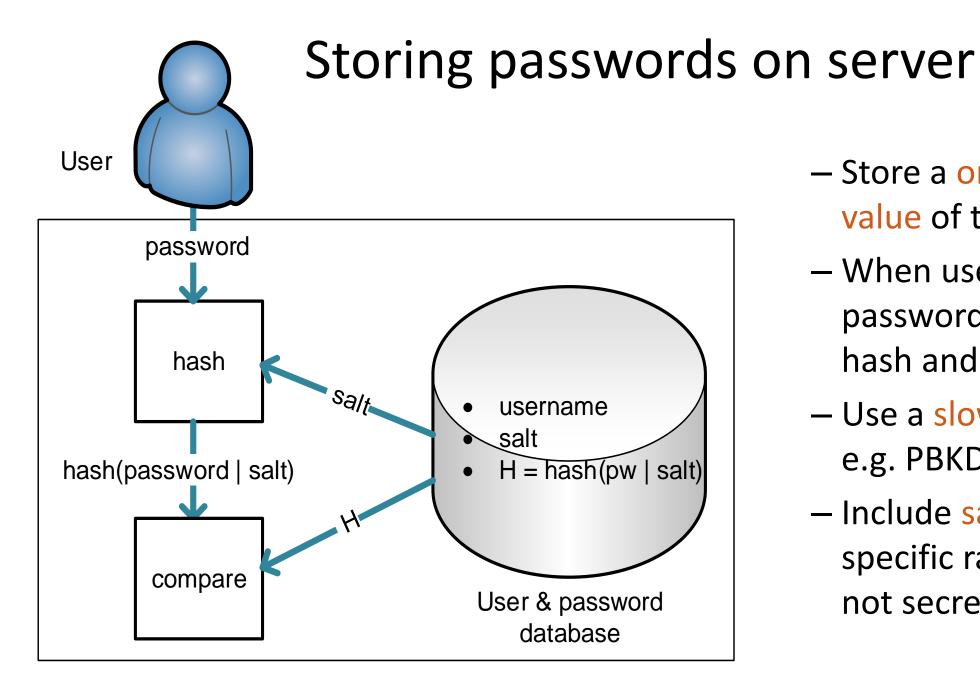

- Store a one-way hash
   value of the password
- When user enters a password, compute its hash and compare
- Use a slow hash function,
  e.g. PBKDF2, Argon2
- Include salt: a userspecific random string. not secret

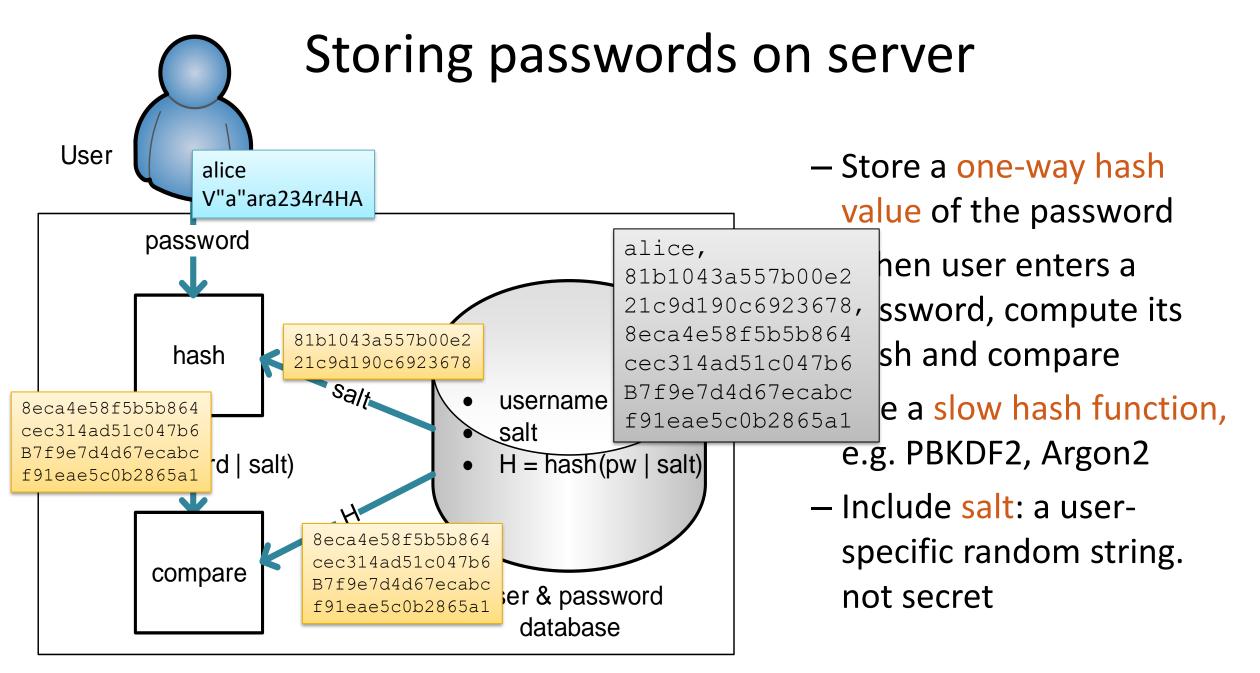

## Storing passwords on server

How to store passwords in a public database?
 Database record:

username, salt, *slowhash*(password | salt)

- Store a cryptographic hash i.e. one-way hash value of the password
- When user enters a password, compute its hash and compare
- Use a slow hash function to make brute-force cracking slower
- Include salt: user-specific random string, not secret

## **One-way function**

- Cryptographic hash functions have the one-way property: Easy to compute the hash h(M) for a given message M, but difficult to compute M given h(M)
  - Attacker can only guess M and compare the hashes
- Examples: SHA-256, SHA-3 (old ones: SHA-1, MD5)

## Slow hash function

- Standards hash functions are unnecessarily fast!
- Iterative hash:
  - hash(pw|salt)) takes twice as long as hash(pw|salt)
  - Iterate N times (N > 100 000) for desired delay
- Why? Not a significant cost when verifying user login, but increases a brute-force attacker's work by factor N

Slow functions designed specifically for password hashing:
 PBKDF2, Argon2
 Use these; do not invent your own!

## Salt in password hash

Why salt?

username, salt, slow\_hash( password | salt)

- Salt prevents
  - Simultaneous brute-force cracking of many passwords
  - Pre-computation attacks including rainbow tables
  - Equality comparison between passwords

# PBKDF2

- PBKDF2 (P, S, c, dkLen)
  - P = password
  - S = salt
  - c = iteration count
  - dkLen = length of the result
  - PRF = keyed pseudorandom function
    - i.e. keyed hash function

```
F (P, S, c, i) = U_1 xor U_2 xor ... xor U_c

U_1 = PRF (P, S || i)

U_2 = PRF (P, U_1)

...

U_c = PRF (P, U_{c-1})

Repeat for i=1,2,3... until dkLen output bytes produced
```

Standard function for slow hashing of passwords Many iterations to make the computation slower Used in WPA2-Personal for deriving keys from Wi-Fi passphrase (makes offline cracking more difficult)

> https://tools.ietf.org/ht ml/rfc2898

```
Extra
material
```

## Password hashing details

- Password-based key derivation function PBKDF2 [PKCS#5,RFC2898]\*
  - Good practical function; uses any standard hash function, at least 64-bit salt, any number of iterations
- Argon2 uses a configurable amount of memory and data-dependent memory access patterns
  - harder to crack with GPUs and vector processors
- Unix crypt(3) [Morris and Thompson 1978]\*
  - Historical function for hashing passwords stored in /etc/passwd

aura:1W90gEpaf4wuk:19057:100:Tuomas Aura:/home/aura:/bin/zsh

- Password = eight 7-bit characters = 56-bit DES key (too short, can be brute-forced)
- Encrypt a zero block 25 times with modified DES
- 12-bit salt used to modify DES key schedule (rainbow tables work because the salt is too short)
- Stored value includes the salt and encryption result
- Too short salt enables e.g. rainbow table attacks
- Shadow passwords: crypt(3) is replaced by more modern hash functions and the file /etc/shadow is read-protected

#### **PASSWORD GUESSING ATTACKS**

## Offline cracking

- Attacker obtains the password hashes or other data for verifying password guesses, then starts guessing
- Brute-force attacks vs. intelligent dictionary attacks
  - Most password crackers combine both strategies
- Attacker has great advantages:
  - Unlimited number of guesses
  - Can rent elastic computing capacity for quick results
- To resist cracking, passwords must have cryptographic strength (~128 bits of entropy)

Easy to crack some passwords; hard to crack them all. Why?

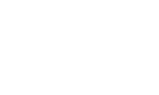

## Online trials – much harder

- Online trials: attacker tries to login many times
  - Try PIN codes on a phone or cash machine
  - Guess passwords for a web site
  - Port scan ssh servers and guess root password
- System can limit the number or rate of login attempts
  - Possible in online services, smartcards, phone, Microsoft account
  - Huge improvement in security: success probability
     ≈ number of allowed guesses / number of possible passwords
  - Denial of service (DoS) is a danger, e.g. bricking a phone; use delay rather than a fixed limit on the number of trials when possible

## Cost of offline password cracking

- Time to crack a random 10-character (printable ASCII) password from its SHA-256 hash?
  - High-end multi-core CPU on a PC computes up to 500 MH/s
  - High-end graphics card computes up to 7 GH/s, same cost
  - Bitcoin miner computes 15 TH/s
- Always measure cracking cost in money, not in time, because brute-force cracking parallelizes easily and computing capacity can be rented on demand
  - One CPU or GPU day  $\approx$  \$1 (cloud CPUs may be cheaper)

## Cost of password cracking - continued

- How long does it take / how much does it cost to crack a random 10-character password (printable 8-bit ASCII) from its SHA-256 hash?
- 95<sup>10</sup> = 2<sup>65.7</sup> = 6.0·10<sup>19</sup> possible passwords. Thus, brute-force cracking takes at most this many trials (50% on average)
- High-end CPU on a PC computes up to 0.5 GH/s (SHA-256)
  - Thus, cracking the password takes  $6.0 \cdot 10^{19} / 0.5 \cdot 10^9 = 1.2 \cdot 10^{11}$  CPU seconds = 1.3M CPU days
  - One CPU day on PC ≈ \$1; Thus, cost of cracking the password is about \$1.3M
- High-end gaming graphics card computes up to 7 GH/s and costs about the same as PC
  - Thus, cracking the password takes about 90000 GPU days and costs about \$90000
- Bitcoin mining rig can compute 15 TH/s (but supports only a specific hash function)
  - Thus, cracking the password takes  $6.0 \cdot 10^{19} / 15 \cdot 10^{12} = 4.0M$  seconds = 46 days
  - Rig rental online costs \$1.50 per day = \$69 per password
- Time can be shortened by parallelizing; cost remains the same!
- What is the effect of 1000 hash iterations? Changing password length to 8 or 20 characters?

http://hashcat.net/oclhashcat/ https://www.miningrigrentals.com/rigs/sha256

#### Calculations with powers of 2 and 10

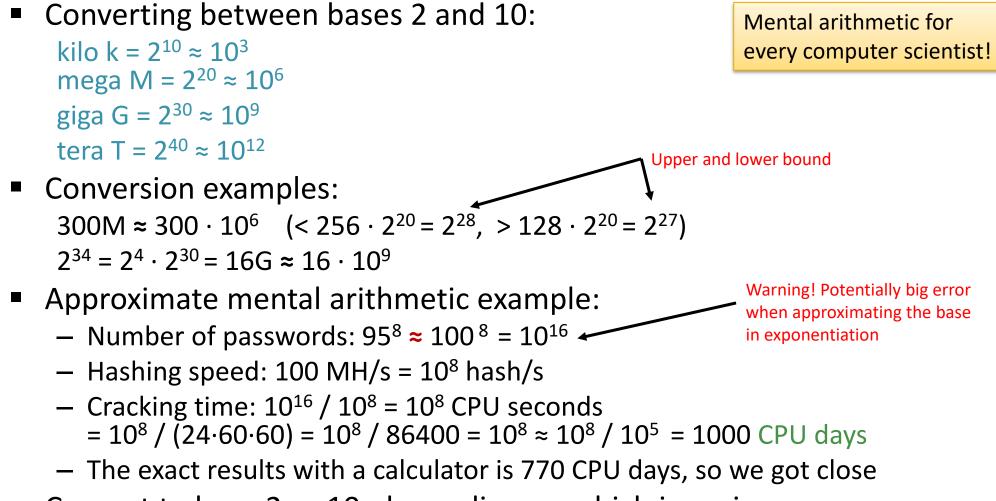

Convert to base 2 or 10, depending on which is easier

#### **ENTROPY AND PASSWORD STRENGTH**

## Measuring password strength

- Many possible metrics:
  - Number of possible passwords
  - Entropy = amount of missing information
  - Average/median cost to crack a specific password / any one password
  - Success probability / number of cracked passwords as function of cost
- Metrics are useful for system designers and setting policies
- Measuring strength of user-chosen passwords is impossible

## Password entropy

Entropy = the amount of missing information

Entropy H =  $-\sum_{x \in \text{passwords}} (P(x) \cdot \log_2 P(x))$ 

- ≤ log<sub>2</sub>(number of possible passwords)
- With even probability distribution:
   H = log<sub>2</sub>(number of possible passwords)
  - Example: random 8-character alphanumeric passwords: H =  $\log_2(62^8) = 8 \cdot \log_2(62) = 47.6$  bits
- One-bit increase in entropy approximately halves the success probability or doubles the cost of guessing attacks (exactly so with even probability distribution)

## Sufficient PIN and password entropy

- What is sufficient entropy to resist online guessing?
  - 1. Determine the maximum number of guesses, e.g. K = 3
  - 2. Decide acceptable success probability, e.g.  $P = 10^{-6}$
  - 3. Required entropy  $H = \log_2(K/P) = 21.5$  bits

Assuming machinegenerated passwords with even probability distribution

- What is sufficient entropy to resist offline cracking?
  - Estimate maximum hash rate, e.g. Bitcoin network R = 1.2·10<sup>20</sup> H/s (SHA-256) in 2020
  - 2. Decide how long the attack could take, e.g. T = 1 year =  $31.5 \cdot 10^6$  s
  - 3. Decide acceptable success probability, e.g.  $P = 10^{-6}$
  - 4. Required entropy H = log<sub>2</sub>(R·T/P) = 66.7+24.9+20 bits = 111.6 bits
     → Human effort can crack 92-bit passwords and threaten 112-bit ones.
  - Traditionally, <u>128 bits</u> has been considered cryptographically strong.

## Human-chosen passwords

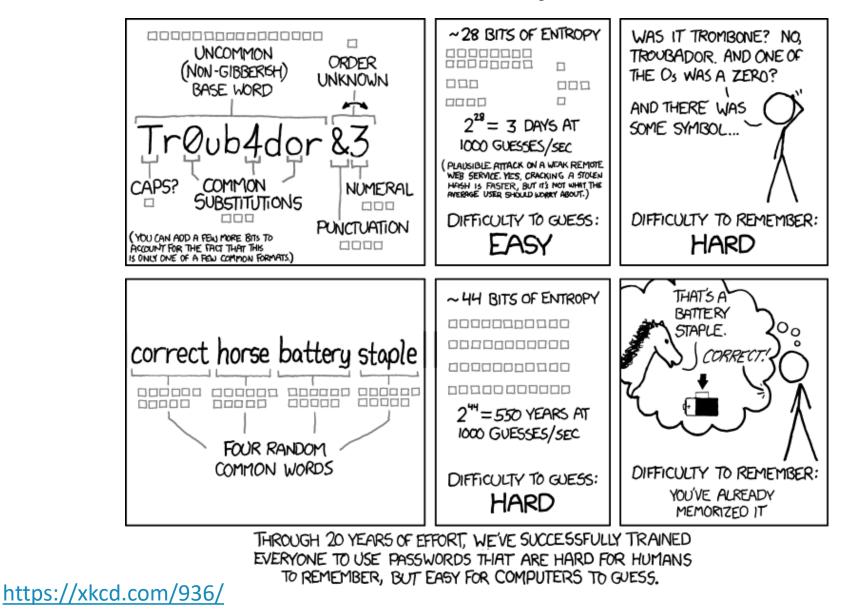

## **PIN entropy examples**

Note: Entropy is not a perfect metric for password strength, but it is such a fundamental concept in security - and computerscience in general - that you should have a feel of it. (Please point out any errors in the examples.)

- PIN entropy examples:
  - Random 4-digit PIN:  $H = -\sum_{1...10000} (1/10000 \cdot \log_2(1/10000)) = \log_2(10000) = 13.3 \text{ bits}$
  - PIN with a date (format DDMM):  $H = log_2(365) = 8.5$  bits
  - Assume only 30% of users replace the random PIN with a date:

 $P_{date} = 30\% \cdot 1/365 + 70\% \cdot 1/10000 = 0.00089, P_{other} = 70\% \cdot 1/10000 = 0.00007$ 

 $H = -365 \cdot P_{date} \cdot \log_2(P_{date}) - (10000-365) \cdot P_{other} \cdot \log_2(P_{other}) = 12.6 \text{ bits}$ 

- Password entropy examples:
  - Random 18-character (printable ASCII) passwords:  $H = log_2(95^{18}) = 118.2$  bits Resist offline cracking!
  - Random 10-character (printable ASCII) passwords:  $H = log_2(95^{10}) = 65.7$  bits
  - Random 22-character alphanumeric passwords:  $H = \log_2(62^{22}) = 131.0$  bits Resist offline cracking!
  - Random 8-character alphanumeric passwords:  $H = log_2(62^8) = 47.6$  bits
  - Random 8 lower-case characters:  $H = log_2(26^8) = 37.6$  bits
  - Random 6 lower-case characters + two digits (e.g. okwrsn91):  $H = log_2(26^6 \cdot 10^2) = 34.8$  bits
  - Random 6-character English word + two digits (e.g. banana28):  $H = log_2(15222 \cdot 10^2) = 20.5$  bits

## Password entropy examples

- Random 8-character (printable ASCII) passwords: H = log<sub>2</sub>(95<sup>8</sup>) = 52.6 bits
- Random 8-character passwords with exactly two upper case, two lower case, two digits, two special characters:
  - 26 capitals, 26 non-capitals, 10 digits, 33 other
  - Orderings  $8!/(2!\cdot 2!\cdot 2!) = 2520$
  - Different passwords:  $26^2 \cdot 26^2 \cdot 10^2 \cdot 33^2 \cdot 2520$
  - $H = \log_2(26^2 \cdot 26^2 \cdot 10^2 \cdot 33^2 \cdot 2520) = 46.8$  bits
- Random 8-character alphanumeric password with at least one upper case and at least one digit:
  - All 8-character alphanumeric passwords: 62<sup>8</sup>
  - Those with no upper case:  $(62-26)^8 = 36^8$
  - Those with no digit:  $(62-10)^8 = 52^8$
  - Those with with no upper case and no digit:  $(62-26-10)^8 = 26^8$
  - Allowed passwords:  $62^8 (36^8 + 52^8) + 26^8$  (inclusion exclusion principle)
  - $H = \log_2(62^8 (36^8 + 52^8) + 26^8) = 47.2$  bits
- Random alphanumeric passwords with one special character:
  - 7-character alphanumeric passwords: 62<sup>7</sup>
  - 33 special characters to choose from, 8 possible locations to insert it
  - $H = \log_2(62^7 \cdot 33 \cdot 8) = 49.7$  bits
- So what? The rules have different effect on user-chosen and random passwords

Extra

material

## Password entropy and humans

- Human-selected passwords have less entropy than random ones because some are chosen more often than others
  - Should banks allow the customer to choose the PIN?
  - Do password quality guidelines and checks increase entropy?

 Passwords rely on human memory → password entropy cannot grow over time → human memory cannot compete with brute-force cracking by computers

#### Human-chosen 4-digit PINs

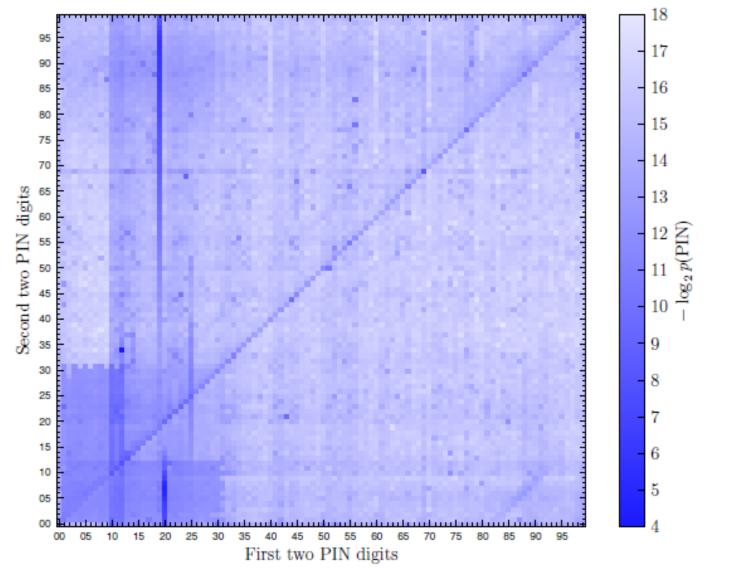

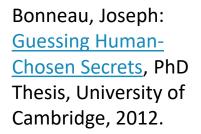

Figure 4.2: The distribution of 4-digit sequences within RockYou passwords (ROCKYOU-4). Each cell shows the frequency of an individual PIN.

## **NIST Password Guidelines**

Extra material

- NIST Special Publication 800-63 Digital Identity Guidelines: <u>B: Authentication and Lifecycle Management</u> (June 2017)
  - "Verifiers SHALL require subscriber-chosen memorized secrets to be at least 8 characters in length. Verifiers SHOULD permit subscriber-chosen memorized secrets at least 64 characters in length."
  - "When processing requests to establish and change memorized secrets, verifiers SHALL compare the prospective secrets against a list that contains values known to be commonly-used, expected, or compromised."
  - "Verifiers SHOULD NOT impose other composition rules (e.g., requiring mixtures of different character types or prohibiting consecutively repeated characters) for memorized secrets."
  - "Verifiers SHOULD NOT require memorized secrets to be changed arbitrarily (e.g., periodically). However, verifiers SHALL force a change if there is evidence of compromise of the authenticator."
  - "In order to assist the claimant in successfully entering a memorized secret, the verifier SHOULD offer an option to display the secret — rather than a series of dots or asterisks — until it is entered."

https://pages.nist.gov/800-63-3/sp800-63b.html

#### **OTHER PASSWORD SECURITY ISSUES**

# Sniffing and key loggers

- Password sniffing on the local network is prevented by cryptographic authentication (SSH, HTTPS, MS-CHAPv2,...)
- Key logger: software or hardware that stores all keystrokes typed on the computer
  - Problem in public-access computers

- Malware can sniff passwords on any infected computer

# Shoulder surfing

- Keyboards and screens are highly visible
   → Others may see what you are typing
- Password and PIN inputs are usually masked

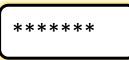

- Does masking always make sense?
   Increasingly, option to show the characters if in a safe place
- Remember also hidden cameras and telephoto lenses

| Aura Wireless Network Properties |                      |                 |  |
|----------------------------------|----------------------|-----------------|--|
|                                  | Connection Security  |                 |  |
|                                  |                      |                 |  |
|                                  | Security type:       | WPA2-Personal 🔹 |  |
|                                  | Encryption type:     | AES 🔹           |  |
|                                  | Network security key | •••••           |  |
|                                  | ( (                  | Show characters |  |
|                                  |                      |                 |  |

## Spoofing and phishing attacks

- For console login, attacker tries to spoof the login dialog; how do you know when it is safe to type in the password?
- For web login, attacker tries to spoof the login page for a web site
- For mobile apps, one app tries to spoof the login interface of another (e.g. online bank)

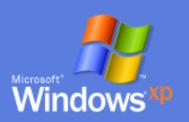

#### To begin, click your user name

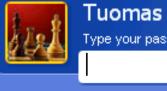

Type your password

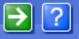

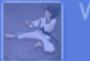

After you log on, you can add or change accounts. Just go to Control Panel and click User Accounts.

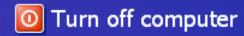

## Trusted path

- What if attacker spoofs the login dialog?
- Trusted path is any mechanism that ensures direct and secure communication between user and a trusted part of the system
  - Crtl+Alt+Del in Windows (secure attention key / sequence)
  - Reset button in all kinds of devices
  - Web browser address bar

 With malware, virtualization and full-screen apps, it is increasingly hard to know what is real

#### Password reuse

Same or related passwords on multiple accounts  $\rightarrow$  compromise of one system or account leads to compromise of the user's other accounts

Solutions:

- Password manager that stores and generates random passwords
- Single sign-on (SSO)
  - Shibboleth SSO to university web pages
  - Microsoft AD, IBM Tivoli Access Manager, etc.
  - Facebook, Google, etc. login on many websites

Organization solution

User solution

# Password recovery

■ Humans are prone to forget things → need a process for recovering from password loss

#### Failure-recovery often enables new attacks! This applies to security mechanisms in general

- Some password recovery methods:
  - Physical visit to helpdesk
  - Security question or memorable secret, e.g. mother's maiden name, birthdate
  - Email or text message with authorization code or link
  - Paper notebook, sticky note under the keyboard
  - USB memory stick with a password recovery file
  - Print recovery code as QR code

What are the advantages and disadvantages?

# Other threats

No system is perfectly secure: system designers have a specific threat model in mind, but the attacker can break these rules

"The attacker does not agree with the threat model." (Bruce Christianson)

- Some other attacks against PINs and passwords:
  - Phishing emails and social engineering
  - User mistakes: using the password on wrong site
  - Side channels: heat camera, acoustic emanations

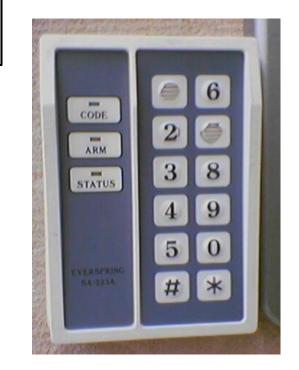

#### **BETTER USER AUTHENTICATION?**

# One-time passwords

- Use each password only once. Protects against password sniffers and key loggers
  - Random one-time passwords
  - Lamport hash chain
  - Unix S/KEY or OTP
    - 1: HOLM BONG VARY TIP JUT ROSY
    - 2: LAIR MEMO BERG DARN ROWE RIG
    - 3: FLEA BOP HAUL CLAD DARK ITS
    - 4: MITT HUM FADE CREW SLOG HAST
  - Many commercial products such as RSA SecurID
  - Code apps and devices for Finnish banks

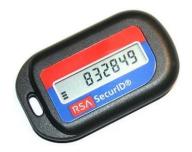

Which attacks do one-time passwords prevent and which not?

# One-time password implementation

- One-time passwords can be random strings, but most practical implementations use pseudorandom values and cryptographic (one-way) hash functions
- Hash-based one-time passwords HOTP [RFC4226], OPTW HOTP(K,i) = HMAC-SHA-1(K,i) mod 10<sup>D</sup>
  - Produces one-time PIN codes of D decimal digits from master secret K and counter i
  - Server and user's authentication device only remember K and i
- Time-based one-time passwords: instead of counter, use the current time
  - Many commercial products such as RSA SecurID
- Lamport hash chain:
  - $H_1 = hash(secret seed); H_{i+1} = hash(H_i)$
  - Convenient storage: server stores initially  $H_{100}$  and asks user to enter  $H_{99}$ . Next, it stores  $H_{99}$  and ask for  $H_{98}$ , and so on
  - Unix S/KEY [RFC1760] and OTP [RFC1938]
    - 1: HOLM BONG VARY TIP JUT ROSY
    - 2: LAIR MEMO BERG DARN ROWE RIG
    - 3: FLEA BOP HAUL CLAD DARK ITS
    - 4: MITT HUM FADE CREW SLOG HAST
  - Usability problem: hashes are long random numbers

# Weak and low-entropy credentials

- PIN, graphical passwords, face recognition, fingerprints have recently replaced strong passwords. Why would that be ok?
- Only for physical access to device, not for remote access to the device or to related online services
- For access to online services, physical possession of the user device is considered one authentication factor, PIN the other
- Main threat now is lost and stolen mobile devices
  - Attacker does not know the user
  - Hardware feature to lock the device after a few trials

# Online accounts

- User authentication delegated to online server
  - Device cryptographically locked, and server releases keys after successful authentication
  - Online server can limit the number of password guesses and implement risk-based additional authentication, e.g. 2FA
  - Device must not store the password database and must be online
- But are the password hashes cached locally?
  - e.g. Windows login with Microsoft account caches authentication information locally, unless disables by domain administator
- Authentication delegated to a secure hardware module can have similar benefits

# Password manager

- Password manager for web service passwords
  - Generates long, random, services-specific passwords
  - Protects them all with a single master password
- e.g. LastPass, Dashlane, F-Secure Key
  - Can also synchronize the database between the user's devices
- → Solves the issues with human memory, weak passwords, and password reuse
- → Creates a new single point of failure

### PHYSICAL AUTHENTICATION TOKENS, TWO-FACTOR AUTHENTICATION

# Physical security tokens

- Smart card is a typical physical security token
  - Stores cryptographic keys to prove its identity
  - Tamperproof: secret keys will stay inside
- Used for door keys, computer login, bank cards
- Other security tokens: smart button, USB dongle, trusted chip in mobile phone

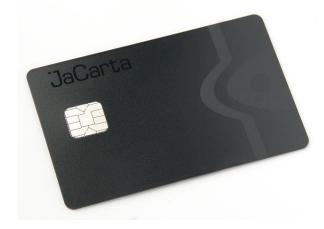

# Two-factor authentication (2FA)

- Two-factor authentication = require both a physical token and a PIN or password
  - Attacker needs to both steal the physical device and learn the PIN  $\rightarrow$  clear qualitative increase in security

- Context-aware or risk-based authentication:
  - Require additional authentication only when the user is suspicious or requested action requires stronger security
  - Online services can do this intelligently to avoid annoying the user

# Issues with physical tokens

- Physical tokens require distribution
- Computers (or doors etc.) must have readers
- It is not easy to integrate cryptographic tokens to all systems
  - Application with cached credentials on the client or on a proxy server
  - Systems that need to start automatically after unexpected reboot
- Process needed for recovering from the loss of tokens
- Are the two factors really independent?
  - smart card + PIN
  - fingerprint swipe and bank code app on your phone

# Authentication with mobile phone

- Two-channel authentication used by major online services:
  - Confirmation via telephone: callback, SMS
  - Confirmation via dedicated mobile app
  - Sending a second secret to a known address: SMS, email, post
  - Alerting user to potentially malicious events

- Secure element in mobile phones can be used as a login token
  - The SIM is a smart card and could also act as the authentication token

#### **SUMMARY**

#### User authentication summary

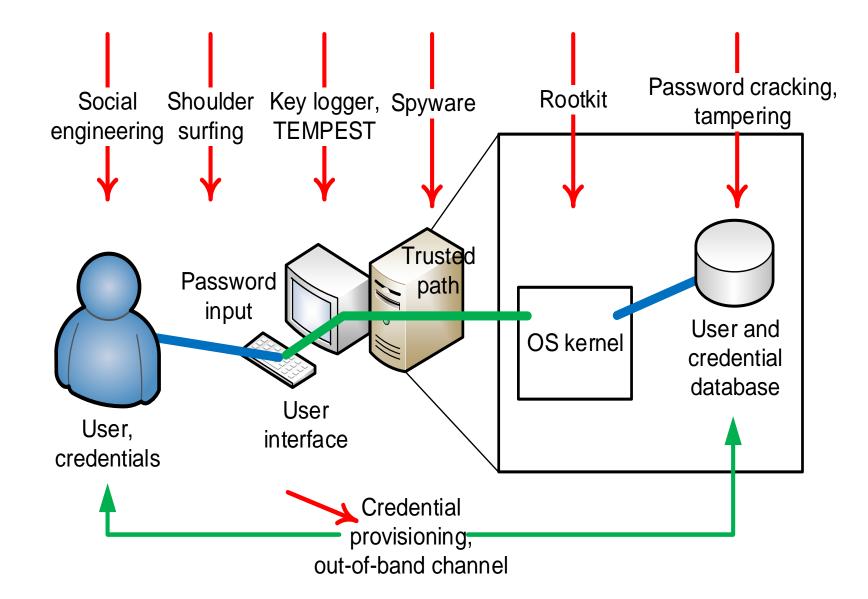

### Credential lifecycle

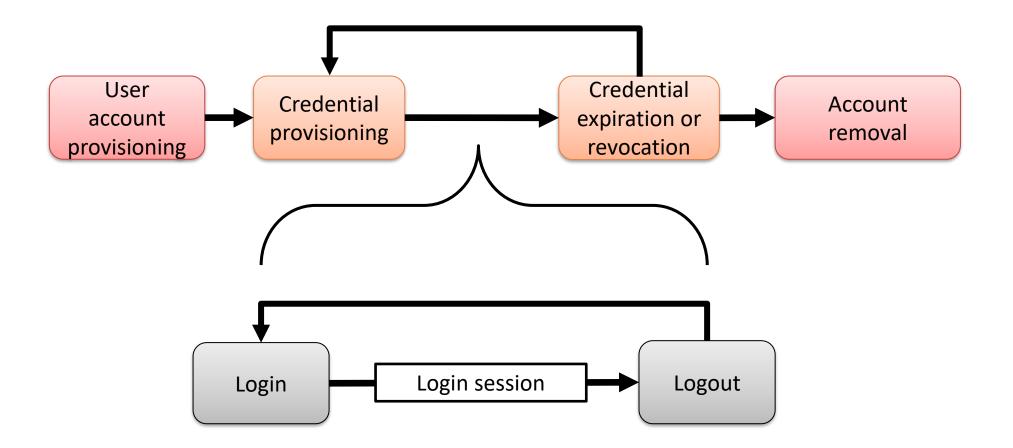

[source: Sanna Suoranta]

# List of key concepts

- Entity authentication, user authentication, login, logout, session
- Credential, shared secret, username, password
- Issuing or enrollment, out-of-band channel
- Sniffing, spoofing, malware, trusted path
- Failure recovery
- Brute-force cracking, dictionary attacks, online vs. offline attacks, entropy, probability, security metrics
- Cryptographic hash function, one-way function, salt, PBKDF2, Argon2, onetime password, Lamport hash chain
- Smart card, two-factor authentication, second channel, context-aware or risk-based authentication
- Account and credential provisioning, revocation

# **Reading material**

- Dieter Gollmann: Computer Security, 2nd ed., chapter 3; 3rd ed. chapter 4
- Matt Bishop: Introduction to computer security, chapter 11
- Ross Anderson: Security Engineering, 2nd ed., chapters 2, 15
- Stallings, Brown: Computer Security: Principles and Practice, 3rd/4th ed., chapter 3
- Bonneau, Joseph: <u>Guessing Human-Chosen Secrets</u>, PhD Thesis, University of Cambridge, 2012.

#### Exercises

- Why do you need both the username and password? Would not just one secret identifier (password) be sufficient for logging in?
- What effect do strict guidelines for password format (e.g. 8 characters, at least 2 capitals, at least 2 digits, at least 1 special symbol) have on the password entropy?
- What is the probability of guessing the code for a phone that allows 3 attempts to guess a 4-digit PIN code, then 10 attempts to guess an 8-digit PUK code?
- In what respects is PBKDF2 better for password hashing than the old crypt(3)? How does Argon2 improve on PBKDF2?
- How many hash values can a brute-force attacker test in a second with the latest GPUs? Check also the Bitcoin
  mining speeds on GPUs.
- How do mandatory periodic password changes increase security? What is the optimal interval for password expiry?
- How to limit the number of login attempts without creating a DoS vulnerability? Consider both an online service and a device like phone.
- Learn about graphical passwords and compare their entropy to passwords and PIN codes of various lengths.
- Learn about HTTP Digest Authentication [RFC2617] and MS-Chap-V2 [RFC2759]. Explain how to perform an
  offline password guessing attack after sniffing a login.
- Which attacks do one-time passwords / password managers / physical tokens / 2FA prevent, and which do they not?
- Could authentication be based on *who you know* (or who knows you), or *where you are*?